# **Webcast**

Taller Didáctico Gratuito Vía Web - Introducción a las Opciones

**Reales** 

#### **Descripción**

Los métodos tradicionales de valoración no reconocen la flexibilidad que los proyectos de inversión pueden contener en cuanto obtención de información que despejen la incertidumbre asociada a la toma de decisiones futuras (demorar, abandonar el proyecto, expandir, etc). Las opciones reales proporcionan el enlace de acercar las decisiones estratégicas de la empresa a las finanzas capturando el valor de esta flexibilidad que los flujos de caja descontados no contemplan.

## Dirigido a

Profesionales vinculados en la administración del riesgo y la incertidumbre en la toma de decisiones. Directores, gerentes, profesionales vinculados a departamentos de riesgo y docentes. Financieros, economistas y en general profesionales vinculados a las áreas de evaluación de proyectos de inversión y valoración de empresas.

#### **Objetivo**

Introducir el marco general y metodológico para la valuación de proyectos mediante opciones reales, como técnica que incluye la flexibilidad en la toma de decisiones de proyectos de inversión estratégicos, complementando la valoración por los métodos tradicionales de flujo de caja descontado. La utilización del software Real Option SLS nos proporcionará una poderosa herramienta para aplicarla en la valoración de opciones reales.

#### **Temario**

Introducción. ¿Qué son las Opciones Reales (OR)? Porqué usarlas? ¿Cuándo se recomienda su uso? Ejemplo de identificación de una OR Bases para la Valoración de una OR Opción Financiera vs Opción Real Variables que determinan el valor de una OR Modelos de Valoración de OR Ejemplo práctico con el software Real Option SLS

**Instructores** Guillermo Muñoz Rojas

# Información General

## Duración Una hora

Fecha de Inicio Jue. 08 de Abr de 2010

## **Horarios**

Bogotá 11:00am Caracas 11:30am Costa Rica 10:00am México 11:00am

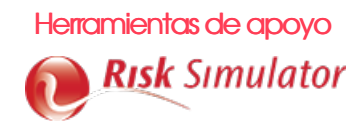

# **Políticas**

Para conocer en detalle las condiciones y políticas de participación en los eventos, ingrese a nuestro link https://www.software[shop.com/formacion/politicas](https://www.software-shop.com/formacion/politicas)

[Inscríbete](https://www.software-shop.com/formacion/formacion-info/938) ahora